# Package 'flexrsurv'

May 18, 2017

<span id="page-0-0"></span>Type Package Title Flexible Relative Survival Analysis Version 1.4.1 Date 2017-05-12 Author Isabelle Clerc-Urmès [aut], Michel Grzebyk [aut, cre], Guy Hédelin [ctb], CENSUR working survival group [ctb] Maintainer Michel Grzebyk <michel.grzebyk@inrs.fr> Description Package for parametric relative survival analyses. It allows to model non-linear and non-proportional effects using splines (B-spline and truncated power basis). It also includes both non proportional and non linear effects of Remontet, L. et al. (2007) <DOI:10.1002/sim.2656> and Mahboubi, A. et al. (2011) <DOI:10.1002/sim.4208>. License GPL  $(>= 2.0)$ Depends methods, splines, survival, stats, matrixcalc, Epi, formula.tools Suggests relsurv, ggplot2 Imports utils, orthogonalsplinebasis Encoding latin1 NeedsCompilation yes Repository CRAN Date/Publication 2017-05-18 08:32:47 UTC

# R topics documented:

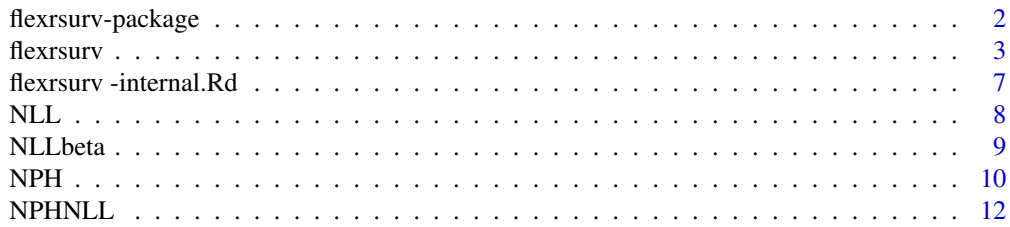

<span id="page-1-0"></span>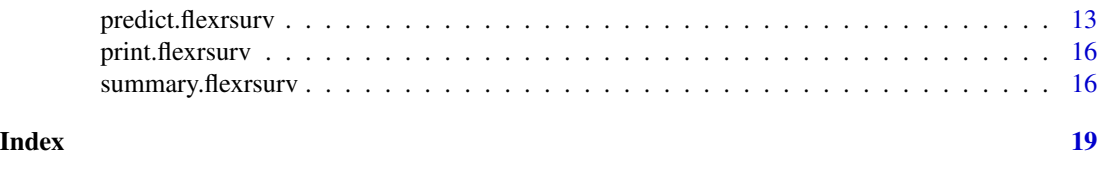

flexrsurv-package *Package for flexible relative survival analyses*

#### Description

flexrsurv is a package for parametric relative survival analyses. The package implements nonlinear and non-proportional effects using splines (B-spline and truncated power basis). It also includes both non proportional and non linear effects of Remontet et al. (2007) doi: [10.1002/sim.2656](http://doi.org/10.1002/sim.2656) and Mahboubi et al. (2011) doi: [10.1002/sim.4208.](http://doi.org/10.1002/sim.4208)

#### Details

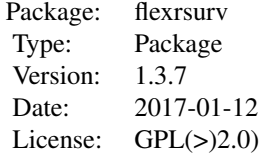

The main function is flexrsurv()

#### Author(s)

Michel Grzebyk and Isabelle Clerc-Urmà s, with contributions from the CENSUR working survival group.

Maintainer: <michel.grzebyk@inrs.fr>

#### References

Mahboubi, A., M. Abrahamowicz, et al. (2011). "Flexible modeling of the effects of continuous prognostic factors in relative survival." Stat Med 30(12): 1351-1365. doi: [10.1002/sim.4208](http://doi.org/10.1002/sim.4208)

Remontet, L., N. Bossard, et al. (2007). "An overall strategy based on regression models to estimate relative survival and model the effects of prognostic factors in cancer survival studies." Stat Med 26(10): 2214-2228. doi: [10.1002/sim.2656](http://doi.org/10.1002/sim.2656)

# See Also

[flexrsurv](#page-2-1)

<span id="page-2-1"></span><span id="page-2-0"></span>

#### Description

flexrsurv is used to fit relative survival regression model. Time dependent variables, non-proportionnal (time dependent) effects, non-linear effects are implemented using Splines (B-spline and truncated power basis). Simultaneously non linear and non proportional effects are implemented using approaches developed by Remontet et al.(2007) and Mahboubi et al. (2011).

#### Usage

```
flexrsurv(formula=formula(data),
   data=parent.frame(),
   knots.Bh,
   degree.Bh=3,
   Spline=c("b-spline", "tp-spline", "tpi-spline"),
   log.Bh=FALSE,
   bhlink=c("log", "identity"),
   Min_T=0,
   Max_T=NULL,
   model=c("additive","multiplicative"),
   rate=NULL,
   weights=NULL,
   na.action=NULL,
   int_meth=c("BANDS", "CAV_SIM", "SIM_3_8", "BOOLE"),
   bands=NULL,
   stept=NULL,
   init=NULL,
   initbyglm=TRUE,
   initbands=bands,
   optim.control=list(trace=100, REPORT=1, fnscale=-1, maxit=25),
   optim_meth=c("BFGS", "CG", "Nelder-Mead", "L-BFGS-B", "SANN", "Brent"),
  control.glm=list(epsilon=1e-8, maxit=100, trace=FALSE, epsilon.glm=1e-1, maxit.glm=25),
   vartype = c("oim", "opg", "none"),debug=FALSE
   )
```

```
flexrsurv.ll(formula=formula(data),
  data=parent.frame(),
  knots.Bh=NULL,
  degree.Bh=3,
  Spline=c("b-spline", "tp-spline", "tpi-spline"),
  log.Bh=FALSE,
  bhlink=c("log", "identity"),
  Min_T=0,
```

```
Max_T=NULL,
model=c("additive","multiplicative"),
rate=NULL,
weights=NULL,
na.action=NULL,
int_meth=c("CAV_SIM", "SIM_3_8", "BOOLE", "GLM", "BANDS"),
stept=NULL,
bands=NULL,
init=NULL,
optim.control=list(trace=100, REPORT=1, fnscale=-1, maxit=25),
optim_meth=c("BFGS", "CG", "Nelder-Mead", "L-BFGS-B", "SANN", "Brent"),
vartype = c("oim", "opg", "none"),
debug=FALSE
\lambda
```
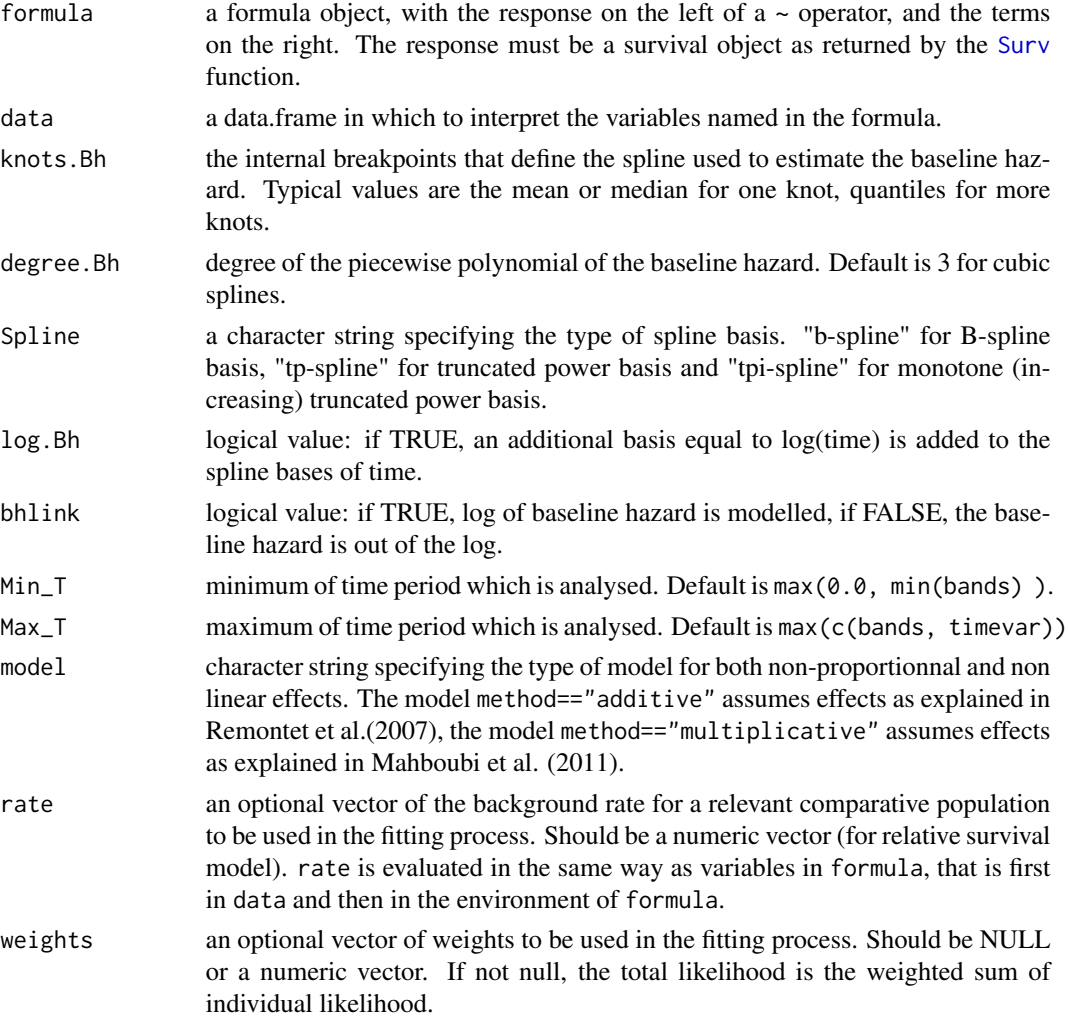

<span id="page-3-0"></span>

#### <span id="page-4-0"></span>flexrsurv 5

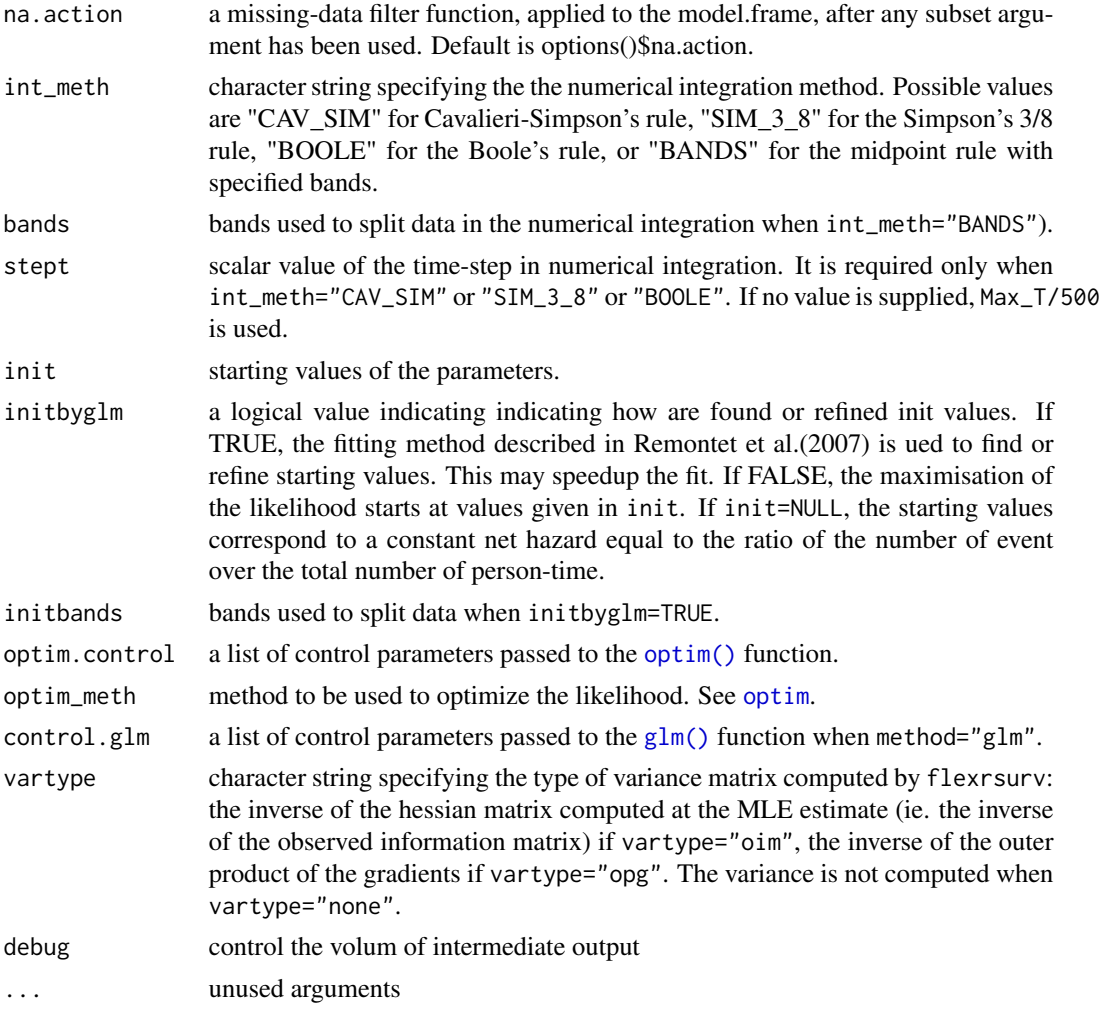

# Details

A full description of the additive and the multiplicative both non-linear and non-proportional models is given respectively in Remontet (2007) and Mahboubi (2011).

flexrsurv.ll is the workhorse function: it is not normally called directly.

#### Value

flexrsurv returns an object of class "flexrsurv". An object of class "flexrsurv" is a list containing at least the following components:

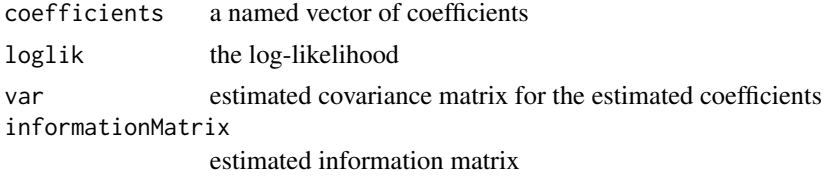

<span id="page-5-0"></span>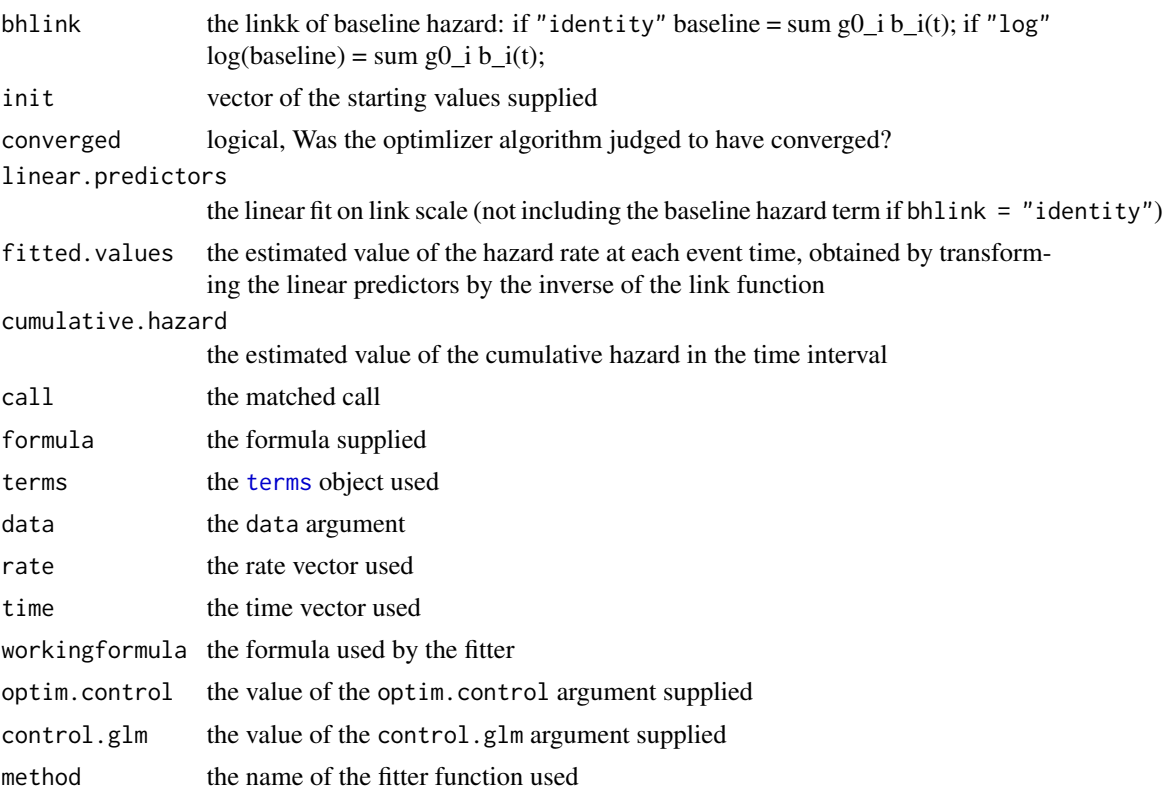

#### References

Mahboubi, A., M. Abrahamowicz, et al. (2011). "Flexible modeling of the effects of continuous prognostic factors in relative survival." Stat Med 30(12): 1351-1365. doi: [10.1002/sim.4208](http://doi.org/10.1002/sim.4208)

Remontet, L., N. Bossard, et al. (2007). "An overall strategy based on regression models to estimate relative survival and model the effects of prognostic factors in cancer survival studies." Stat Med 26(10): 2214-2228. doi: [10.1002/sim.2656](http://doi.org/10.1002/sim.2656)

### See Also

[print.flexrsurv](#page-15-1), [summary.flexrsurv](#page-15-2), [NPH](#page-9-1), [NLL](#page-7-1), and [NPHNLL](#page-11-1).

# Examples

```
# data from package relsurv
data(rdata, package="relsurv")
# rate table from package relsurv
data(slopop, package="relsurv")
```
# get the death rate at event (or end of followup) from slopop for rdata

```
rdata$iage <- findInterval(rdata$age*365.24+rdata$time, attr(slopop, "cutpoints")[[1]])
rdata$iyear <- findInterval(rdata$year+rdata$time, attr(slopop, "cutpoints")[[2]])
therate \leq rep(-1, dim(rdata)[1])
for( i in 1:dim(rdata)[1]){
 therate[i] <- slopop[rdata$iage[i], rdata$iyear[i], rdata$sex[i]]
}
rdata$slorate <- therate
# change sex coding
rdata$sex01 <- rdata$sex -1
# fit a relative survival model with a non linear effect of age
fit <- flexrsurv(Surv(time,cens)~sex01+NLL(age, Knots=60, Degree=3,
                                           Boundary.knots = c(24, 95),
                 rate=slorate, data=rdata,
                 knots.Bh=1850, # one interior knot at 5 years
                 degree.Bh=3,
                 Max_T=5400,
                 Spline = "b-spline",
                 initbyglm=TRUE,
                 initbands=seq(0, 5400, 100),
                 int_meth= "BANDS",
                 bands=seq(0, 5400, 50)
                 )
summary(fit)
## Not run:
# fit a relative survival model with a non linear & non proportional effect of age
fit2 <- flexrsurv(Surv(time,cens)~sex01+NPHNLL(age, time, Knots=60,
                                                Degree=3,
                                                Knots.t = 1850, Degree.t = 3),
                 rate=slorate, data=rdata,
                 knots.Bh=1850, # one interior knot at 5 years
                 degree.Bh=3,
                 Spline = "b-spline",
                 initbyglm=TRUE,
                 int_meth= "BOOLE",
                 step=50
                 \lambdasummary(fit2, correlation=TRUE)
## End(Not run)
```
flexrsurv -internal.Rd

*Internal Objects and functions for the* flexrsurv *package*

#### Description

These are not to be called by the user.

# <span id="page-7-0"></span>Author(s)

Michel Grzebyk <michel.grzebyk@inrs.fr>

<span id="page-7-1"></span>

# NLL *Non Log-Linear effect*

# Description

Generate the spline basis matrix for non log-linear effect.

# Usage

```
NLL(x,Spline = c("b-spline", "tp-spline", "tpi-spline"),
   Knots = NULL,
   Degree = 3,
   Intercept = FALSE,
   Boundary.knots = range(x),
   Keep.duplicates = TRUE,
   outer.ok = TRUE,
    ...)
```
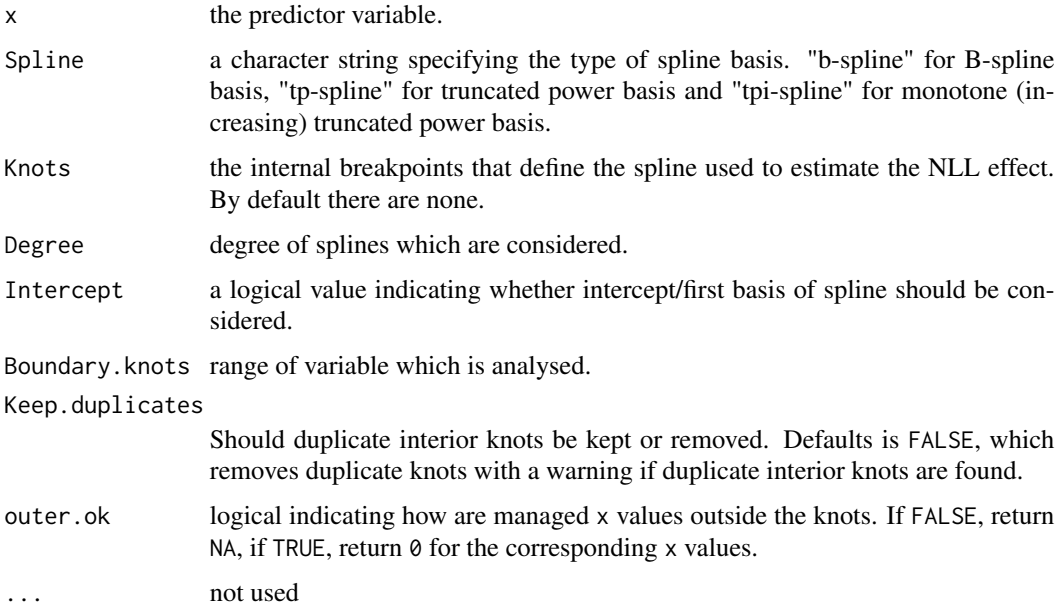

#### <span id="page-8-0"></span>NLLbeta 9

# Details

NLL is based on package [orthogonalsplinebasis](#page-0-0)

# See Also

[NPH](#page-9-1) and [NPHNLL](#page-11-1).

NLLbeta *Non Log-Linear effect and non proportional effect*

# Description

Internal functions not inteded for users.

#### Usage

```
NLLbeta(y, x,
   Spline = c("b-spline", "tp-spline", "tpi-spline"),
   Knots = NULL,
   Degree = 3,
    Intercept = FALSE,
   Boundary.knots = range(x),
   Keep.duplicates = TRUE,
   outer.ok = TRUE,
    ...)
NPHalpha(x,
   timevar,
    Spline = c("b-spline", "tp-spline", "tpi-spline"),
   Knots.t = NULL,Degree.t = 3,
    Intercept.t = TRUE,
   Boundary.knots.t = c(0, max(timevar)),Keep.duplicates.t = TRUE,outer.ok = TRUE,
    ...)
```
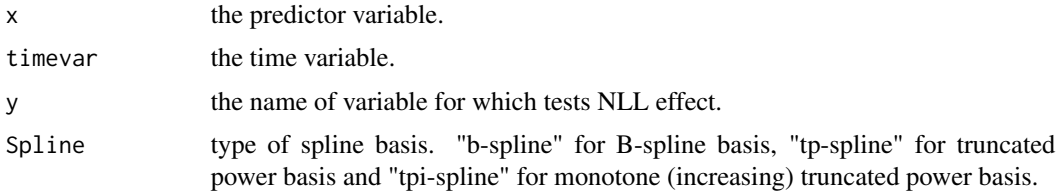

<span id="page-9-0"></span>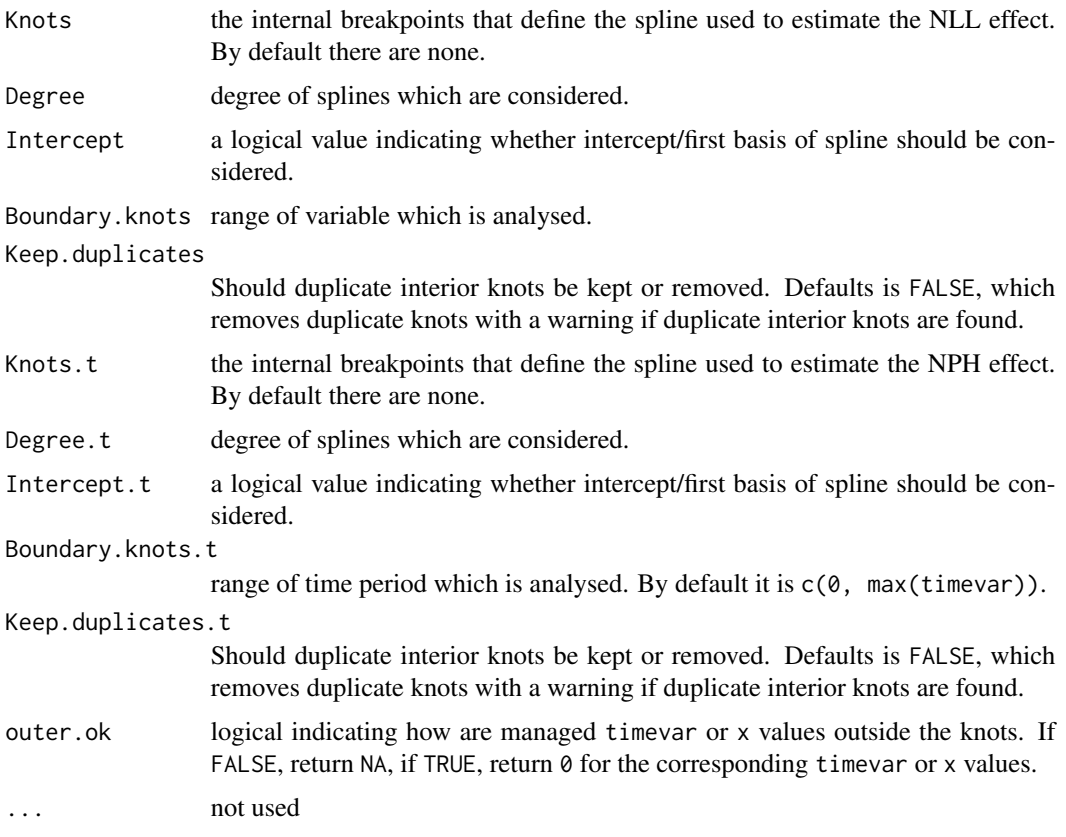

# Details

Internal functions.

# Value

```
NLLbeta(x, y, ...) returns y * NLL(x, ...).
NPH(x, timevar, ...) is equal to x * NPHalpha(x, timevar, ...).
```
# See Also

[NPH](#page-9-1), [NLL](#page-7-1), and [NPHNLL](#page-11-1).

<span id="page-9-1"></span>NPH *Non Proportional Hazard effect*

# Description

Generate the design matrix of spline basis for non proportional effect.

#### <span id="page-10-0"></span> $NPH$  11

# Usage

```
NPH(x,
   timevar,
    Spline = c("b-spline", "tp-spline", "tpi-spline"),
   Knots.t = NULL,Degree.t = 3,
    Intercept.t = TRUE,Boundary.knots.t = c(\emptyset, max(timevar)),Keep.duplicates.t = TRUE,
    outer.ok = TRUE,
    ...)
```
# Arguments

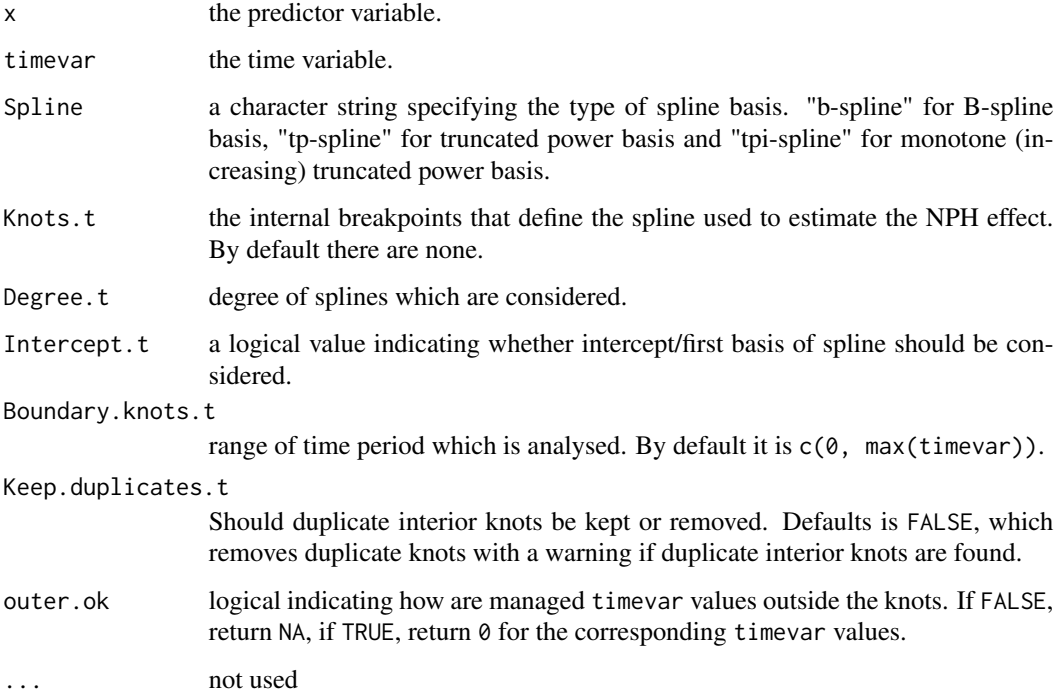

# Details

NPH is based on package [orthogonalsplinebasis](#page-0-0)

# See Also

[NLL](#page-7-1), and [NPHNLL](#page-11-1).

# <span id="page-11-1"></span><span id="page-11-0"></span>Description

Generate the design matrix of spline basis for both non log-linear and non proportional effect.

# Usage

```
NPHNLL(x,
       timevar,
       model = c("additive", "multiplicative"),
       Spline = c("b-spline", "tp-spline", "tpi-spline"),
       Knots = NULL,
       Degree = 3,
       Intercept = FALSE,
       Boundary.knots = range(x),
       Knots.t = NULL,Degree.t = 3,
       Intercept.t = (model == "multiplier"),Boundary.knots.t = c(\emptyset, max(timevar)),outer.ok = TRUE,Keep.duplicates = TRUE,
       xdimnames = ":XxXxXXxXxX ",
       tdimnames = ":TtTtTTtTtT")
```
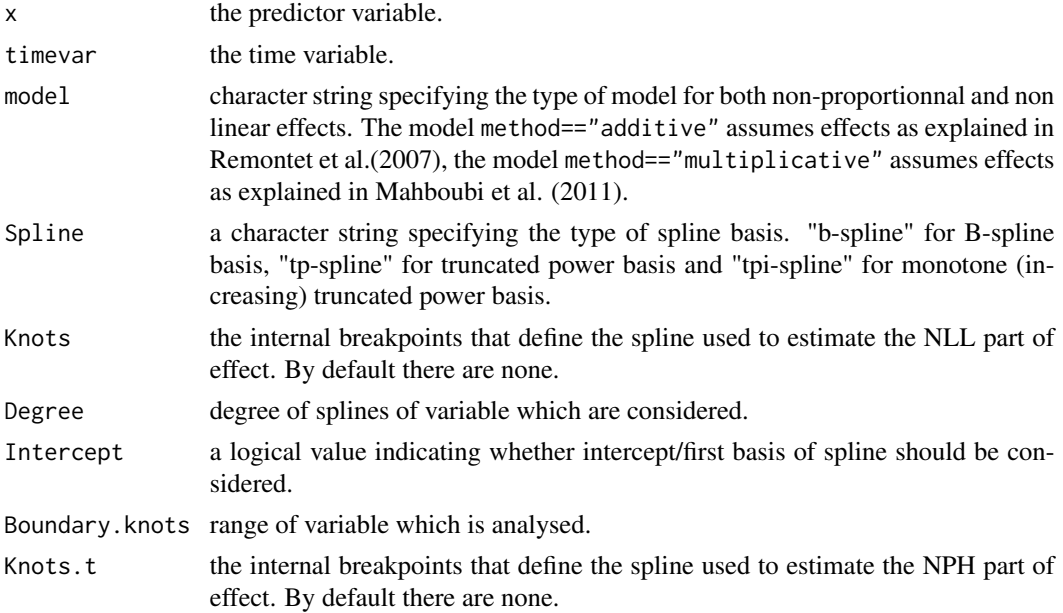

#### <span id="page-12-0"></span>predict.flexrsurv 13

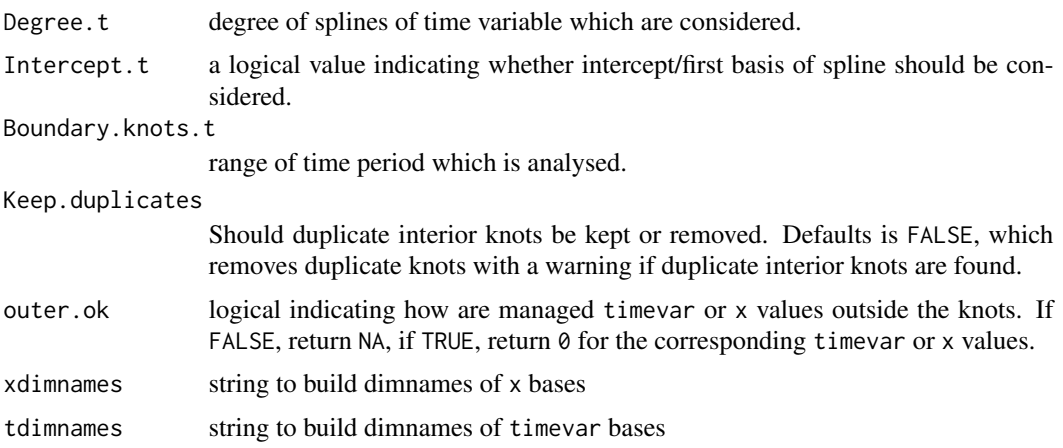

#### Details

NPHNLL is based on package [orthogonalsplinebasis](#page-0-0)

#### References

Mahboubi, A., M. Abrahamowicz, et al. (2011). "Flexible modeling of the effects of continuous prognostic factors in relative survival." Stat Med 30(12): 1351-1365. doi: [10.1002/sim.4208](http://doi.org/10.1002/sim.4208)

Remontet, L., N. Bossard, et al. (2007). "An overall strategy based on regression models to estimate relative survival and model the effects of prognostic factors in cancer survival studies." Stat Med 26(10): 2214-2228. doi: [10.1002/sim.2656](http://doi.org/10.1002/sim.2656)

#### See Also

[NPH](#page-9-1) and [NLL](#page-7-1).

predict.flexrsurv *Predictions for a relative survival model*

#### Description

Predict linear predictors, hazard and cumulative hazard for a model fitted by flexrsuv

#### Usage

```
## S3 method for class 'flexrsurv'
predict(object, newdata= NULL,
   type = c("lp", "link", "risk", "hazard", "hazardrate",
             "rate", "loghazard", "log", "lograte",
             "cumulative.rate", "cumulative.hazard", "cumulative", "cum",
             "survival", "surv", "netsurv"),
   se.fit=FALSE, na.action=na.pass, ...)
```
#### <span id="page-13-0"></span>**Arguments**

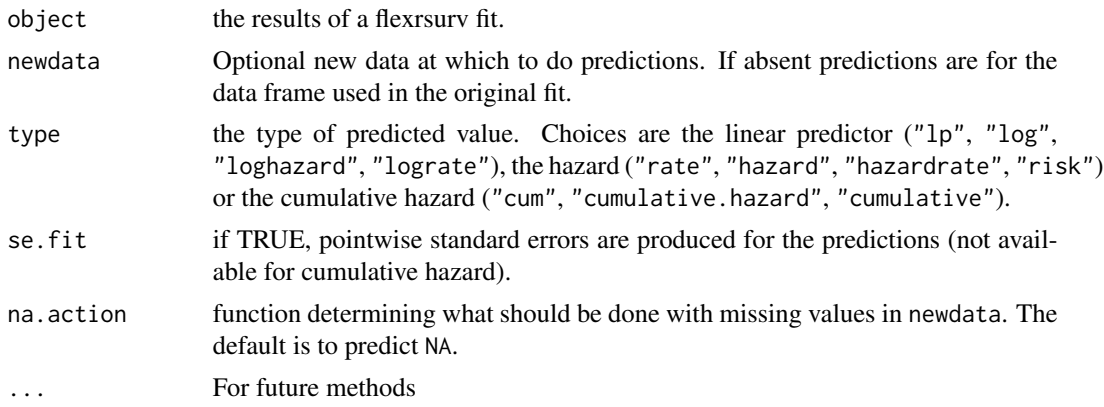

# Details

For cumulative hazard, the cumulative hazard is computed from 0 until the given end time. The cumulative hazard is computed using the same numerical integration method as the one used to fit the model.

# Value

a vector or a list containing the predictions (element "fit") and their standard errors (element "se.fit") if the se.fit option is TRUE.

#### Note

To work correctly, arguments Boundary.knots and Boundary.knots.t must be included in the call to NPH(), NLL() and NPHNLL() in the formula of flexrsurv

# See Also

[predict](#page-0-0),[flexrsurv](#page-2-1)

# Examples

```
## Not run:
```

```
# data from package relsurv
data(rdata, package="relsurv")
```

```
# rate table from package relsurv
data(slopop, package="relsurv")
```

```
# get the death rate at event (or end of followup) from slopop for rdata
rdata$iage <- findInterval(rdata$age*365.24+rdata$time, attr(slopop, "cutpoints")[[1]])
rdata$iyear <- findInterval(rdata$year+rdata$time, attr(slopop, "cutpoints")[[2]])
therate \leq rep(-1, dim(rdata)[1])
```

```
for( i in 1:dim(rdata)[1]){
  therate[i] <- slopop[rdata$iage[i], rdata$iyear[i], rdata$sex[i]]
}
rdata$slorate <- therate
# change sex coding
rdata$sex01 <- rdata$sex -1
# centering age
rdata$agec <- rdata$age- 60
# fit a relative survival model with a non linear effect of age
fit <- flexrsurv(Surv(time,cens)~sex01+NLL(age, Knots=60, Degree=3,
                                           Boundary.knots = c(24, 95),
                 rate=slorate, data=rdata,
                 knots.Bh=1850, # one interior knot at 5 years
                 degree.Bh=3,
                 Spline = "b-spline",
                 initbyglm=TRUE,
                 int_meth= "BOOLE",
                 step=50
                 \lambdasummary(fit, correlation=TRUE)
newrdata <- rdata
newrdata$age <- rep(60, length(rdata$age))
newrdata$sex <- factor(newrdata$sex, labels=c("m", "f"))
linpred <- predict(fit, newdata=newrdata, type="lp", se.fit=TRUE )
predhazard <- predict(fit, newdata=newrdata, type="hazard" , se.fit=TRUE )
predcumhazard <- predict(fit, newdata=newrdata, type="cum", se.fit=TRUE)
require(ggplot2)
tmp <- cbind(newrdata, linpred)
glp <- ggplot(tmp, aes(time, colour=sex))
glp + geom\_ribbon(aes(ymin = fit-2*se.fit, ymax = fit + 2*se.fit, fill=sex)) +geom_line(aes(y=fit)) +
   scale_fill_manual(values = alpha(c("blue", "red"), .3))
tmp <- cbind(newrdata, predhazard)
glp <- ggplot(tmp, aes(time, colour=sex))
glp + geom\_ribbon(aes(ymin = fit-2*se.fit, ymax = fit + 2*se.fit, fill=sex)) +geom_line(aes(y=fit)) +
   scale_fill_manual(values = alpha(c("blue", "red"), .3))
```
tmp <- cbind(newrdata, predcumhazard)

```
glp <- ggplot(tmp, aes(time, colour=sex))
glp + geom\_ribbon(aes(ymin = fit-2*se.fit, ymax = fit + 2*se.fit, fill=sex)) +geom_line(aes(y=fit)) +
   scale_fill_manual(values = alpha(c("blue", "red"), .3))
```
## End(Not run)

<span id="page-15-1"></span>print.flexrsurv *Print a Short Summary of a Relative Survival Model*

#### Description

Print number of observations, number of events, the formula, the estimated coeficients and the log likelihood.

#### Usage

```
## S3 method for class 'flexrsurv'
print(x,
      digits = max(3, getOption("digits") - 3), ...
```
# Arguments

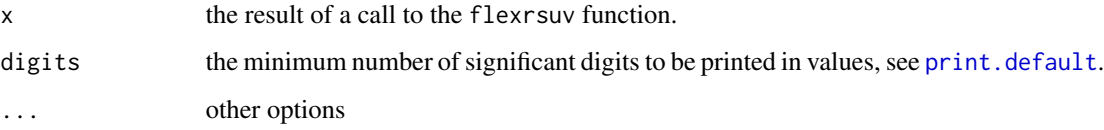

# See Also

The default method [print.default](#page-0-0), and help for the function [flexrsurv](#page-2-1).

<span id="page-15-2"></span>summary.flexrsurv *Summarizing Flexible Relative Survival Model Fits*

#### Description

summary methods for class flexrsurv. Produces and prints summaries of the results of a fitted Relative Survival Model

<span id="page-15-0"></span>

# <span id="page-16-0"></span>summary.flexrsurv 17

#### Usage

```
## S3 method for class 'flexrsurv'
summary(object, correlation = FALSE, symbolic.cor = FALSE, ...)
## S3 method for class 'summary.flexrsurv'
print(x, \text{ digits} = max(3L, \text{ getOption("digits")} - 3L),symbolic.cor = x$symbolic.cor,
      signif.stars = getOption("show.signif.stars"), ...)
```
#### Arguments

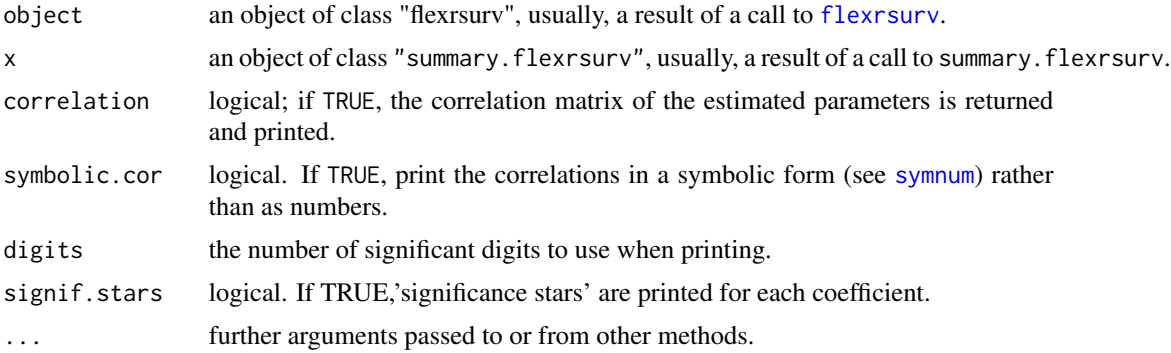

#### Details

print.summary.glm tries to be smart about formatting the coefficients, standard errors, etc. and additionally gives 'significance stars' if signif.stars is TRUE.

Correlations are printed to two decimal places (or symbolically): to see the actual correlations print summary(object)\$correlation directly.

The dispersion of a GLM is not used in the fitting process, but it is needed to find standard errors. If dispersion is not supplied or NULL, the dispersion is taken as 1 for the binomial and Poisson families, and otherwise estimated by the residual Chisquared statistic (calculated from cases with non-zero weights) divided by the residual degrees of freedom.

#### Value

The function summary.flexrsurv computes and returns a list of summary statistics of the fitted flexible relative survival model given in object. The returned value is an object of class "summary.flexrsurv", which a list with components:

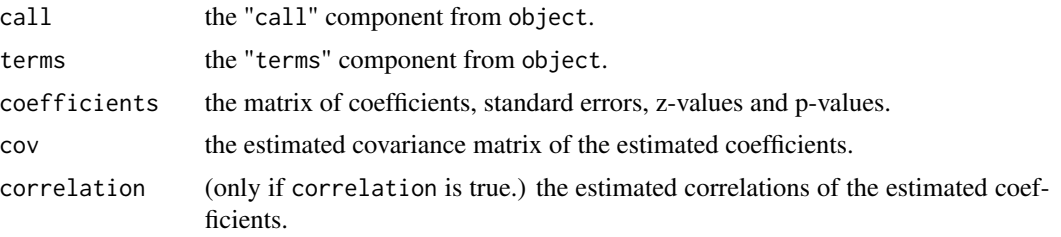

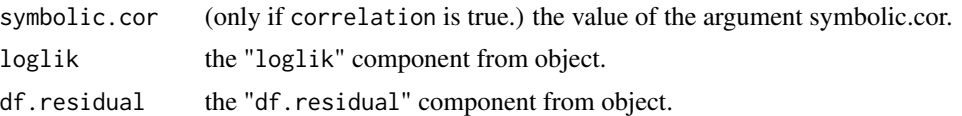

#### Examples

```
## Not run:
# data from package relsurv
data(rdata, package="relsurv")
# rate table from package relsurv
data(slopop, package="relsurv")
# get the death rate at event (or end of followup) from slopop for rdata
rdata$iage <- findInterval(rdata$age*365.24+rdata$time, attr(slopop, "cutpoints")[[1]])
rdata$iyear <- findInterval(rdata$year+rdata$time, attr(slopop, "cutpoints")[[2]])
therate \leq rep(-1, dim(rdata)[1])
for( i in 1:dim(rdata)[1]){
  therate[i] <- slopop[rdata$iage[i], rdata$iyear[i], rdata$sex[i]]
}
rdata$slorate <- therate
# change sex coding
rdata$sex01 <- rdata$sex -1
# fit a relative survival model with a non linear effetc of age
fit <- flexrsurv(Surv(time,cens)~sex01+NLL(age, Knots=60, Degree=3),
                 rate=slorate, data=rdata,
                 knots.Bh=1850, # one interior knot at 5 years
                 degree.Bh=3,
                 Spline = "b-spline",
                 initbyglm=TRUE,
                 initbands=seq(from=0, to=5400, by=200),
                 int_meth= "CAV_SIM",
                 step=50
                 )
summary(fit)
```
## End(Not run)

# <span id="page-18-0"></span>**Index**

∗Topic misc flexrsurv -internal.Rd, [7](#page-6-0) ∗Topic models flexrsurv, [3](#page-2-0) ∗Topic model flexrsurv-package, [2](#page-1-0) ∗Topic nonlinear flexrsurv, [3](#page-2-0) flexrsurv-package, [2](#page-1-0) ∗Topic package flexrsurv-package, [2](#page-1-0) ∗Topic survival flexrsurv, [3](#page-2-0) flexrsurv-package, [2](#page-1-0) \*,LEMSplineBasis,numeric-method *(*flexrsurv -internal.Rd*)*, [7](#page-6-0) \*,MSplineBasis,numeric-method *(*flexrsurv -internal.Rd*)*, [7](#page-6-0) \*,SplineBasis,numeric-method *(*flexrsurv -internal.Rd*)*, [7](#page-6-0) \*,TPSplineBasis,numeric-method *(*flexrsurv -internal.Rd*)*, [7](#page-6-0) \*,numeric,LEMSplineBasis-method *(*flexrsurv -internal.Rd*)*, [7](#page-6-0) \*,numeric,MSplineBasis-method *(*flexrsurv -internal.Rd*)*, [7](#page-6-0) \*,numeric,SplineBasis-method *(*flexrsurv -internal.Rd*)*, [7](#page-6-0) \*,numeric,TPSplineBasis-method *(*flexrsurv -internal.Rd*)*, [7](#page-6-0) \*-methods *(*flexrsurv -internal.Rd*)*, [7](#page-6-0) +,LEMSplineBasis,LEMSplineBasis-method *(*flexrsurv -internal.Rd*)*, [7](#page-6-0) +,LEMSplineBasis,numeric-method *(*flexrsurv -internal.Rd*)*, [7](#page-6-0) +,MSplineBasis,MSplineBasis-method *(*flexrsurv -internal.Rd*)*, [7](#page-6-0) +,MSplineBasis,numeric-method *(*flexrsurv -internal.Rd*)*, [7](#page-6-0)

+,SplineBasis,SplineBasis-method *(*flexrsurv -internal.Rd*)*, [7](#page-6-0) +,SplineBasis,numeric-method *(*flexrsurv -internal.Rd*)*, [7](#page-6-0) +,TPSplineBasis,TPSplineBasis-method *(*flexrsurv -internal.Rd*)*, [7](#page-6-0) +,TPSplineBasis,numeric-method *(*flexrsurv -internal.Rd*)*, [7](#page-6-0) +,numeric,LEMSplineBasis-method *(*flexrsurv -internal.Rd*)*, [7](#page-6-0) +,numeric,MSplineBasis-method *(*flexrsurv -internal.Rd*)*, [7](#page-6-0) +,numeric,SplineBasis-method *(*flexrsurv -internal.Rd*)*, [7](#page-6-0) +,numeric,TPSplineBasis-method *(*flexrsurv -internal.Rd*)*, [7](#page-6-0) +-methods *(*flexrsurv -internal.Rd*)*, [7](#page-6-0) -,LEMSplineBasis,LEMSplineBasis-method *(*flexrsurv -internal.Rd*)*, [7](#page-6-0) -,LEMSplineBasis,numeric-method *(*flexrsurv -internal.Rd*)*, [7](#page-6-0) -,MSplineBasis,MSplineBasis-method *(*flexrsurv -internal.Rd*)*, [7](#page-6-0) -,MSplineBasis,numeric-method *(*flexrsurv -internal.Rd*)*, [7](#page-6-0) -,SplineBasis,SplineBasis-method *(*flexrsurv -internal.Rd*)*, [7](#page-6-0) -,SplineBasis,numeric-method *(*flexrsurv -internal.Rd*)*, [7](#page-6-0) -,TPSplineBasis,numeric-method *(*flexrsurv -internal.Rd*)*, [7](#page-6-0) -,numeric,LEMSplineBasis-method *(*flexrsurv -internal.Rd*)*, [7](#page-6-0) -,numeric,MSplineBasis-method *(*flexrsurv -internal.Rd*)*, [7](#page-6-0) -,numeric,SplineBasis-method *(*flexrsurv -internal.Rd*)*, [7](#page-6-0) -,numeric,TPSplineBasis-method *(*flexrsurv -internal.Rd*)*, [7](#page-6-0)

```
7
.SplineBasis-class
(flexrsurv
     -internal.Rd
)
,
7
```
Flexrsurv *(*flexrsurv *)* , [3](#page-2-0) flexrsurv , *[2](#page-1-0)* , [3](#page-2-0) , *[14](#page-13-0)* , *[16,](#page-15-0) [17](#page-16-0)* flexrsurv - internal.Rd, [7](#page-6-0) Flexrsurv-package *(*flexrsurv-package *)* , [2](#page-1-0) flexrsurv-package , [2](#page-1-0) Flexrsurvpackage *(*flexrsurv-package *)* , [2](#page-1-0) flexrsurvpackage *(*flexrsurv-package *)* , [2](#page-1-0)

```
getDegree,.SplineBasis-method (flexrsurv -internal.Rd
)
,
7
getKnots,.SplineBasis-method (flexrsurv -internal.Rd
)
,
7
getLog,.SplineBasis-method
(flexrsurv
         -internal.Rd
)
,
7
getNBases,.SplineBasis-method (flexrsurv -internal.Rd
)
,
7
getOrder,.SplineBasis-method (flexrsurv -internal.Rd
)
,
7
```
glm() , *[5](#page-4-0)*

NLL , *[6](#page-5-0)* , [8](#page-7-0) , *[10](#page-9-0) , [11](#page-10-0)* , *[13](#page-12-0)* NLLbeta , [9](#page-8-0) NPH , *[6](#page-5-0)* , *[9](#page-8-0) , [10](#page-9-0)* , [10](#page-9-0) , *[13](#page-12-0)* NPHalpha *(*NLLbeta *)* , [9](#page-8-0) NPHNLL , *[6](#page-5-0)* , *[9](#page-8-0) [–11](#page-10-0)* , [12](#page-11-0)

```
optim
,
5
optim()
,
5
orthogonalsplinebasis
,
9
, 11
, 13
```

```
predict
, 14
predict.flexrsurv
, 13
print.default
, 16
print.flexrsurv
,
6
, 16
print.summary.flexrsurv (summary.flexrsurv
)
, 16
```

```
616
Surv
,
4
symnum
, 17
```
terms , *[6](#page-5-0)*